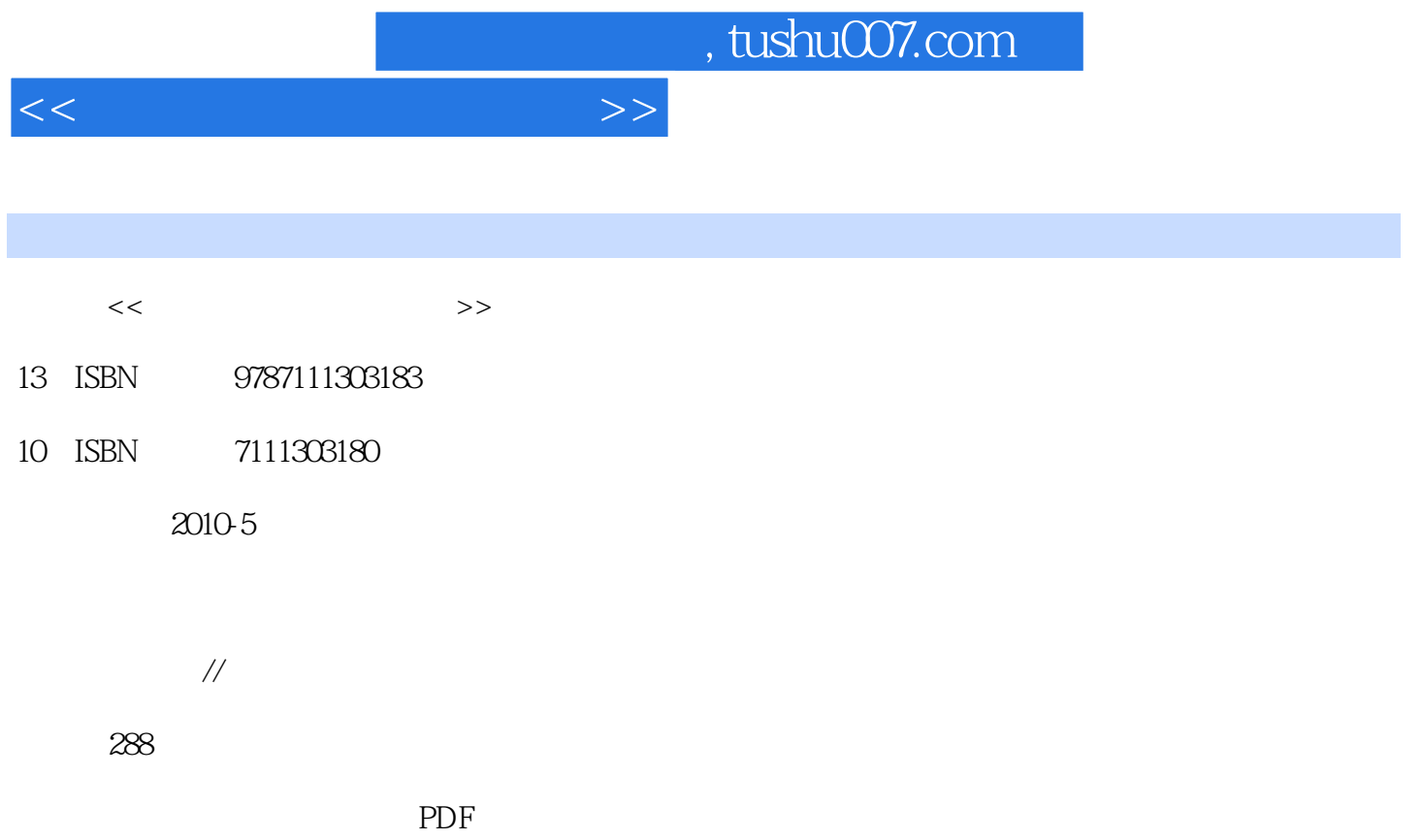

更多资源请访问:http://www.tushu007.com

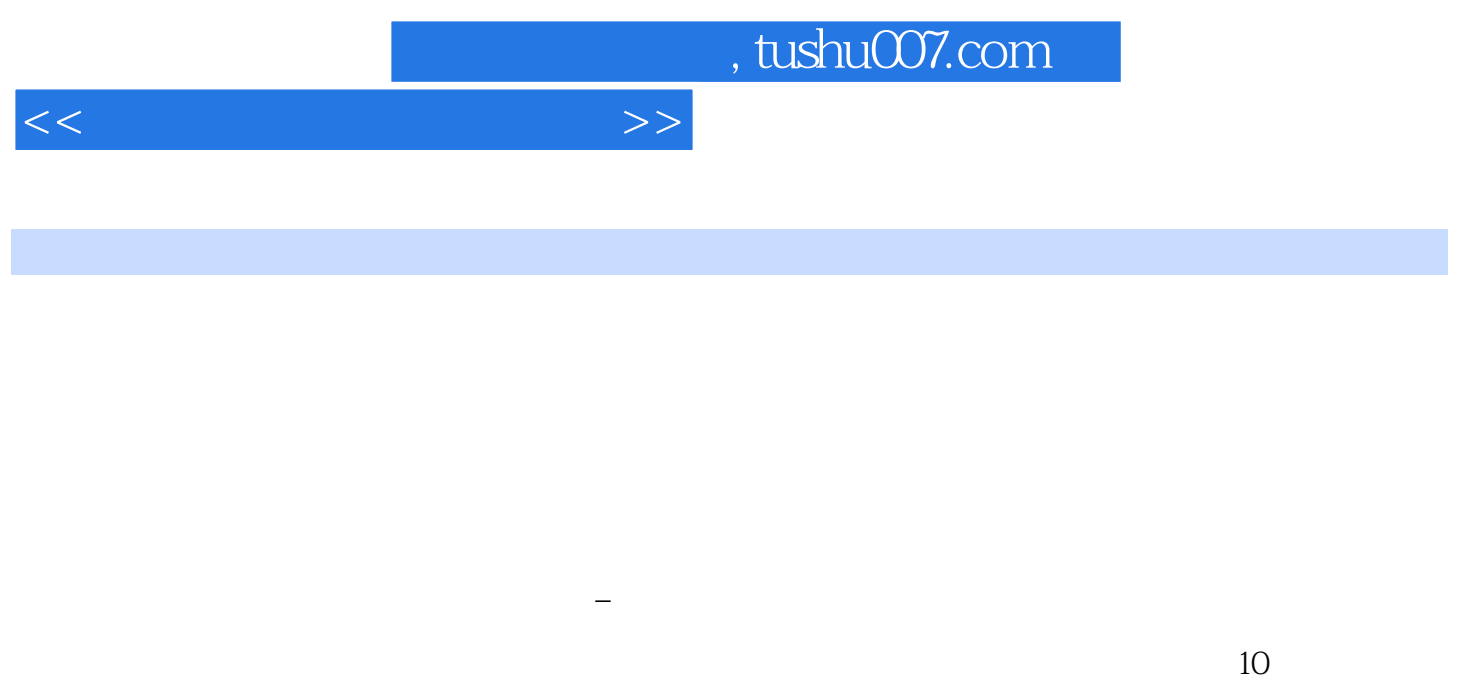

 $10 \t 1$  $3$  and  $4$ 

 $5$ ; 6  $7$  and  $8$  and  $9$  $10$ 

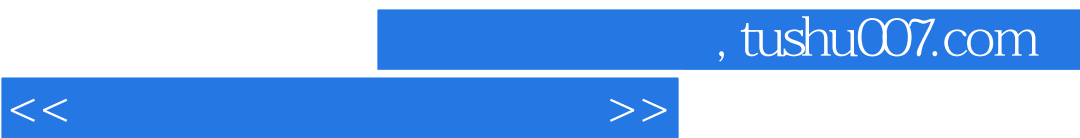

10.3.3 10.3.4 10.3.5 10.3.5 10.3.6 10.3.6

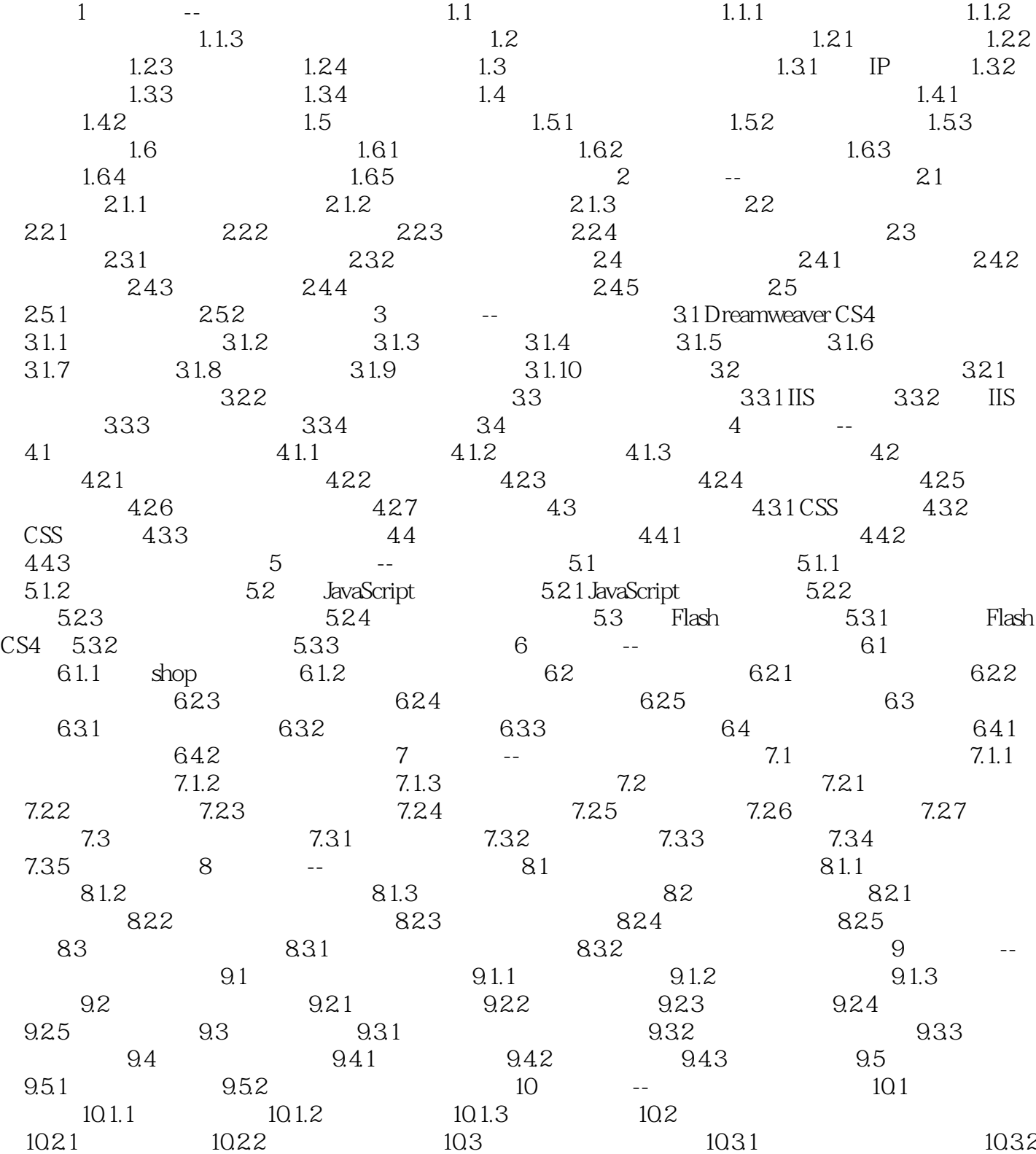

 $<<\hspace{2cm}>>$ 

## , tushu007.com

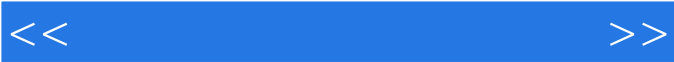

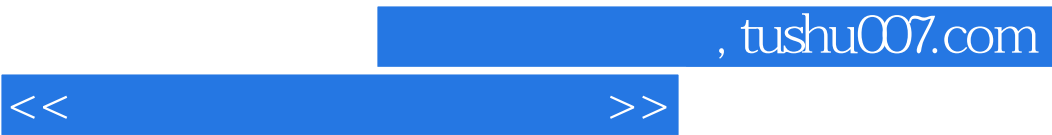

呼应:针对不平衡布局的补救措施,即使-种元素同时出现在不同的地方,形成相互的联系。

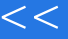

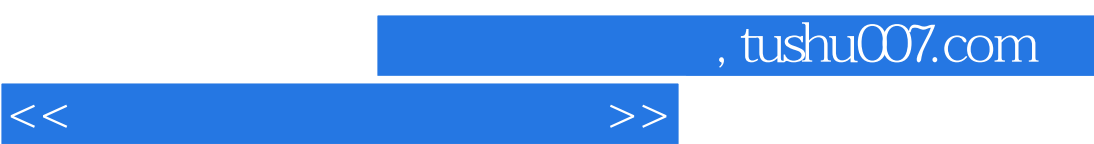

 $+$ 

*Page 7*

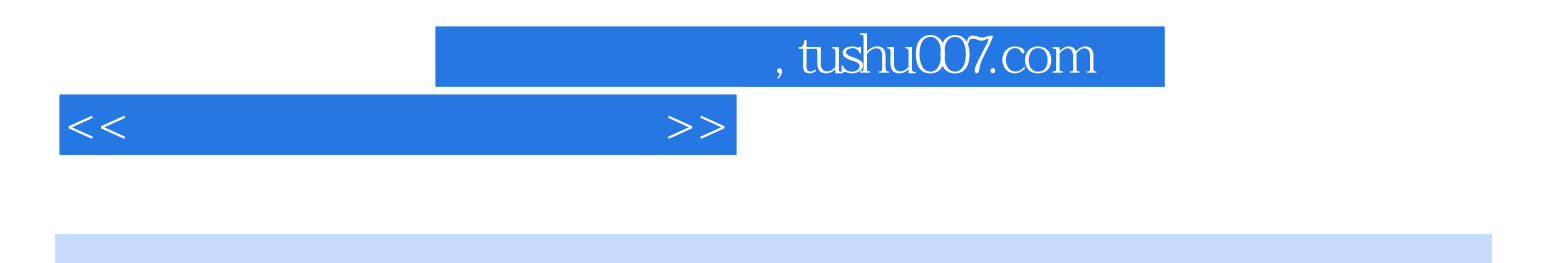

本站所提供下载的PDF图书仅提供预览和简介,请支持正版图书。

更多资源请访问:http://www.tushu007.com